# <span id="page-0-0"></span>Android - Concevoir une application

#### Jérémy S. Cochoy

#### INRIA Paris-Saclay | jeremy.cochoy@gmail.com

Mars 2017

Jérémy S. Cochoy (INRIA Paris-Saclay | jeremin.com) [Android - Concevoir une application](#page-37-0) Mars 2017 1 / 37

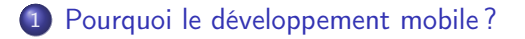

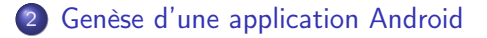

[Trouver l'inspiration](#page-19-0)

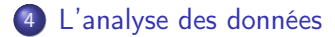

Jérémy S. Cochoy (INRIA Paris-Saclay | jeremation) [Android - Concevoir une application](#page-0-0) Mars 2017 2 / 37

#### Ce que vous saurez faire à la fin de cet enseignement :

- Écrire une application Android
- Lire et utiliser une documentation
- Apprendre comment se former à une nouvelle technologie (IPhone, WindowPhone, ...)

## <span id="page-3-0"></span>Pourquoi avons nous un smartphone ?

#### Les smartphones ont changé notre vie de tous les jours :

- Ecouter de la musique
- Regarder des vidéos
- Echanger du contenu multimédia via les réseaux
- Information en direct (bourse, journaux)
- Interactions sociales (snapchat, instagram, facebook et twitter...)
- Géolocalisation, monitoring d'activités physiques...

# <span id="page-4-0"></span>Pourquoi développer pour smartphones ?

#### C'est un marché qui présente de nombreuses opportunités

- Partage d'informations (cuisine, ingénierie, journaux...)
- Communication entre communautés centrer autour de passion / intérêts communs
- Un moyen de passer le temps (jeux vidéos mobiles)
- Un aspect utilitaire (thermomètre, GPS, boussole...)

# <span id="page-5-0"></span>Quelques applications...

#### Quelques exemples d'applications Android (certaines déjà exploitées) :

#### • Services

- $\blacktriangleright$  Plans de vols pour avions
- $\blacktriangleright$  Payer son restaurant via mobile
- $\triangleright$  État des pistes d'une station de ski
- Communication
	- **Entraide entre étudiants d'une université**
	- $\blacktriangleright$  Avis de ses contacts : Yes / No.

# <span id="page-6-0"></span>Pourquoi android ?

#### Les chiffres des ventes de mobile, fin 2015, d'après IDC.

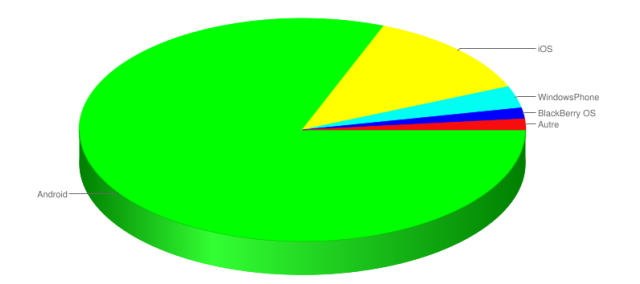

∢⊡

[Genèse d'une application Android](#page-7-0)

# <span id="page-7-0"></span>Cycle de développement

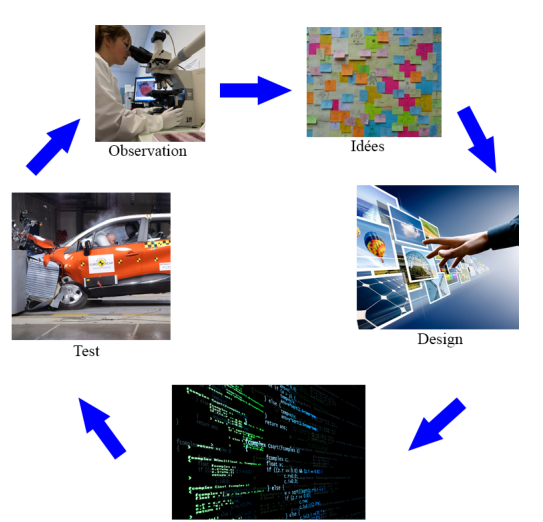

Développement

4 D F

## <span id="page-8-0"></span>Les sources d'inspiration pour le design

- S'inspirer des solutions issues du monde réel
- Observer le comportement et les pratiques des gens
- Demander l'avis de vos amis / connaissances / inconnus

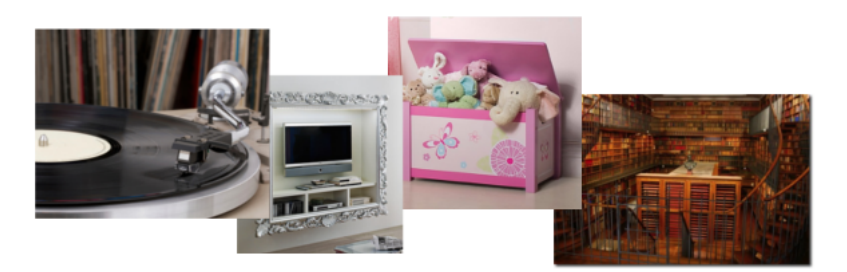

## <span id="page-9-0"></span>Le design est un processus central

- Dès le début du développement de l'application
- Il décrit le flot des interactions entre l'utilisateur et l'application
- Extrêmement important pour les petits périphériques

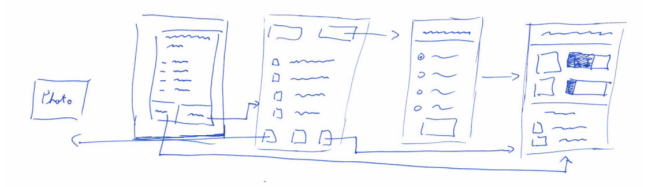

## <span id="page-10-0"></span>Coder, tester, coder, tester ...

#### On doit itérer les phases de code / test

- S'assurer du bon fonctionnement par de petits tests au cours du développement
- Détecter les erreurs rapidement quand elles sont encore faciles à corriger

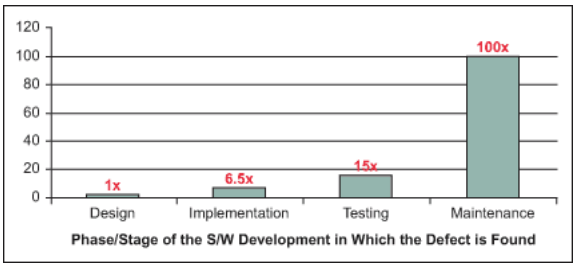

Source : IBM Systems Sciences Institute.

# <span id="page-11-0"></span>Ecosystème Mobile

#### Java ME

- Installation
- Pas de mise à jours
- Fonctionne sur diverses architectures
- Quelques interactions avec le téléphone
- Interface relativement homogène

#### Web

- Pas d'installation
- Mise à jour quasi-instantané
- Multiplateforme : téléphones, tablettes...
- Interactions limitées avec le téléphone
- Différents rendus selon le périphérique / navigateur

#### **Natif**

- Installation via **Markets**
- Mise à jour via l'OS
- Accès complet au téléphone
- Interface aux "couleurs de l'OS"
- Processus en arrière plan
- Cycle de développement / test plus complexe

[Genèse d'une application Android](#page-12-0)

# <span id="page-12-0"></span>Quelques domaines de recherche d'idées pour le développement mobile

- Géolocalisation
- Applications comportementales
- Applications sociales
- Développement personnel
- Companion devices
- **Entreprise**

# <span id="page-13-0"></span>**Géolocalisation**

- Trouver un restaurant
- Déterminer le bus/métro le plus proche
- Tagguer des photos / événements
- Trouver des amis
- Guide touristique
- Réalité augmentée

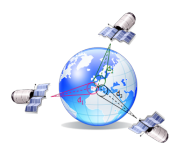

# <span id="page-14-0"></span>Applications comportementales

- Manger équilibré
- Faire des économies d'énergie
- Faire du sport

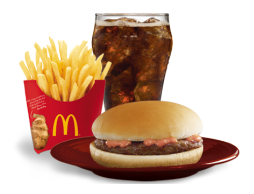

# <span id="page-15-0"></span>Applications sociales

- Statuts (FB/Twitter/Line/WhatsAppp/...)
- Coordination (Organiser des soirées, rendez-vous, activités de groupe...)
- Partage de photos
- Partage d'emplois du temps
- Vendre des biens / services

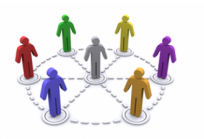

# <span id="page-16-0"></span>Companion devices

Montres, Headphones, etc...

- Afficher des informations privées
- Contrôle à distance
- Interactions hors écran

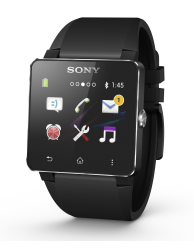

### <span id="page-17-0"></span>En entreprise

- Gestion des employés (Supermarché)
- Informations sur les produits en ligne / inventaire
- Commande dans les fast-food
- Gestion des stocks avec des QR codes

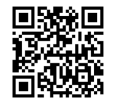

#### <span id="page-18-0"></span>A votre tour. Comment utilisez vous votre téléphone ?

4. 0. 8.

#### <span id="page-19-0"></span>Les smartphones ne sont pas des ordinateurs

- Des interactions en tout lieu
- Des interactions privées, rarement observable
- Des interactions brèves, tout au long de la journée

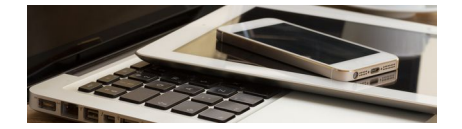

つひい

# <span id="page-20-0"></span>Sources d'inspirations

- Le design d'une application peut se baser sur la vie de tout les jours.
- Doit être compatible avec la façon de raisonner des gens, leurs habitudes, et leur environnement.
- Quand vous sortirez, observez...

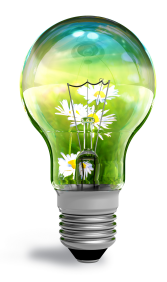

## <span id="page-21-0"></span>Processus de création

- Approfondissement d'un centre d'intérêt
- Dégagement de concepts et classement par priorité
- Implémentation d'un premier prototype (jours/semaines)
- Test sur le terrain du prototype
- On itère les étapes 2 et 3.
- On convient de la forme du produit
- On travaille avec les markéteux, designers, vendeurs, etc. pour produire la version commerciale.

A chaque étape, le processus peut être interrompu si l'on estime avoir des doutes sur la rentabilité.

# <span id="page-22-0"></span>Méthode : Observation

- Observer les interactions des utilisateurs avec l'espace / les objets / entre eux.
- Observez de nombreuses personnes, déterminez les *motifs*.
- Observez quand la durée de l'interaction et le lieu sont prédictibles.
- Cherchez le quoi, pas le pourquoi.

Se déplacer dans les espaces publiques / dans une épicerie.

# <span id="page-23-0"></span>Méthode : Faite un tour chez un ami

- Visitez une maison / appartement, ou un bureau, et repérez les lieux d'Interactions.
- Bien pour observer les taches qui dépendent du contexte / se base sur des objets physiques.

Permet par exemple d'observer le comportement des utilisateurs vis à vis de la musique (CDs).

# <span id="page-24-0"></span>Méthode : Journal de bord

- Tenir un journal (papier, notes vocales, etc.) quand ils effectuent des actions en rapport avec le domaine étudié.
- Essayez de saisir l'action sur le vif, plutôt qu'un souvenir ; plus fiable.

## <span id="page-25-0"></span>Méthode : Interviews

- Pour compléter les observations directes
- Doit se concentrer sur la compréhension des pratiques.
- PAS de concept futur "est-ce que vous aimeriez, voudriez, ..." etc.
- Questions structurées qui s'enchaînent par ordre croissant d'intérêt.

# <span id="page-26-0"></span>Ce qu'il faut rechercher :

- Qu'est-ce que les gens aiment, quelles parties d'une tache les font sourire ?
- Quand deviennent-ils irrités, frustrés ?
- Qu'est-ce qui est pour eux facile / difficile à faire ?

## <span id="page-27-0"></span>Comment poser des questions ?

- Ne pas demander : qu'as-tu l'habitude de faire, comment tu utilises / aime une application / fonctionnalité, ce que tu ferais dans le cas...
- Demander : La dernière fois, la fois d'avant...
- Posez les questions que vous avez après avoir observer quelqu'un, MAIS attendez qu'il ai terminé.

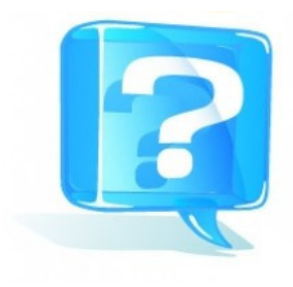

## <span id="page-28-0"></span>Observation semi-structuré

- But : Comprendre un domaine Matière pour s'inspirer
- Processus : Quelques questions sur le domaine. Observer les gens dans leurs activités, leur poser des questions pour mieux comprendre.
- Écrire les citations / observations sur des post-it.
- Essayez d'en avoir ∼50.

Mon radio-réveille me réveille chaque matin. Je l'éteins et j'allume ma chaîne stéréo parce que le son est meilleur...

 $\Omega$ 

Une pile de CDs posés sur le sol, sans boite ou rangement.

# <span id="page-29-0"></span>Observation semi-structuré

- But : Comprendre un domaine Matière pour s'inspirer
- Processus : Quelques questions sur le domaine. Observer les gens dans leurs activités, leur poser des questions pour mieux comprendre.
- Écrire les citations / observations sur des post-it.
- Essayez d'en avoir ∼50.

#### Exemple de citation

Mon radio-réveille me réveille chaque matin. Je l'éteins et j'allume ma chaîne stéréo parce que le son est meilleur...

#### Exemple d'observation

Une pile de CDs posés sur le sol, sans boite ou rangement.

# <span id="page-30-0"></span>Diagrammes de flux

- Développé en Contextual Dessign par Beyer & Holtzblatt
- Modélise comment les objets / informations / personnes inter-réagissent.
- Aide à saisir les goulots d'étranglement dans les interactions.

<span id="page-31-0"></span>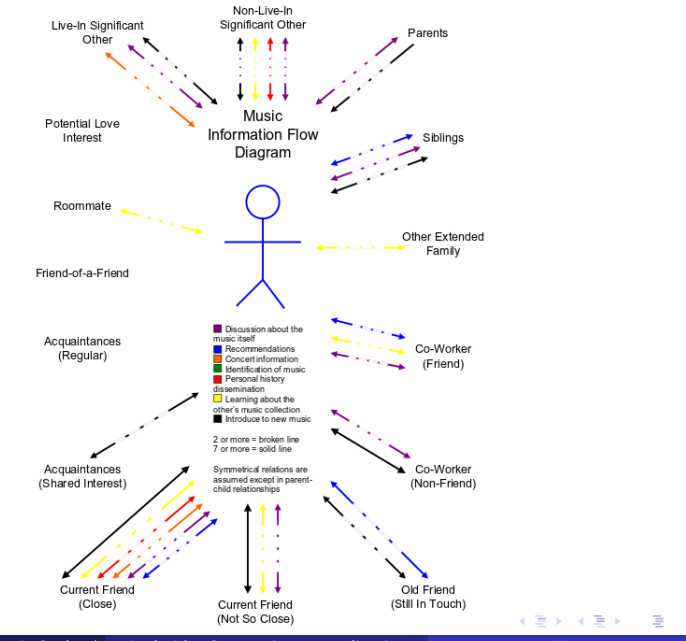

 $QQ$ 

Jérémy S. Cochoy (INRIA Paris-Saclay | jeremation) [Android - Concevoir une application](#page-0-0) Mars 2017 31 / 37

# <span id="page-32-0"></span>Diagrammes d'affinité

- Organise les grandes quantités d'informations qualitative en thèmes.
- Permet de générer des bases d'explications à des phénomènes complexes.
- Facilite le brainstorming.
- Mais : ne permet pas de tester une hypothèse, de valider / rejeter une théorie.

<span id="page-33-0"></span>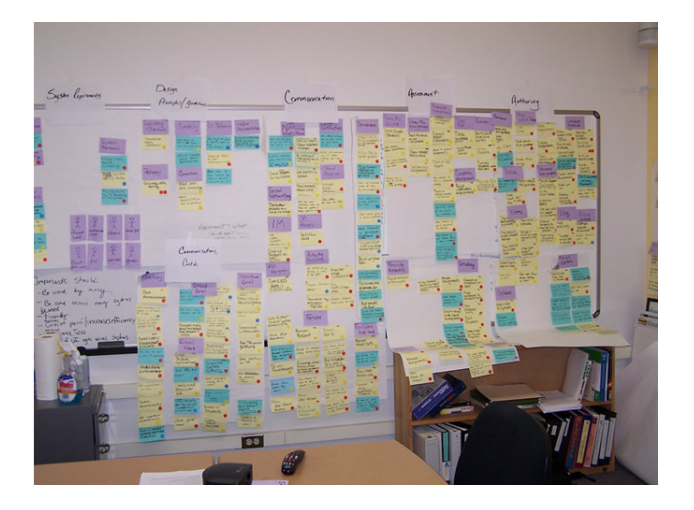

Þ J.

イロト イ御 トメ ミトバ

#### Imaginez VOTRE application Android.

<span id="page-34-0"></span>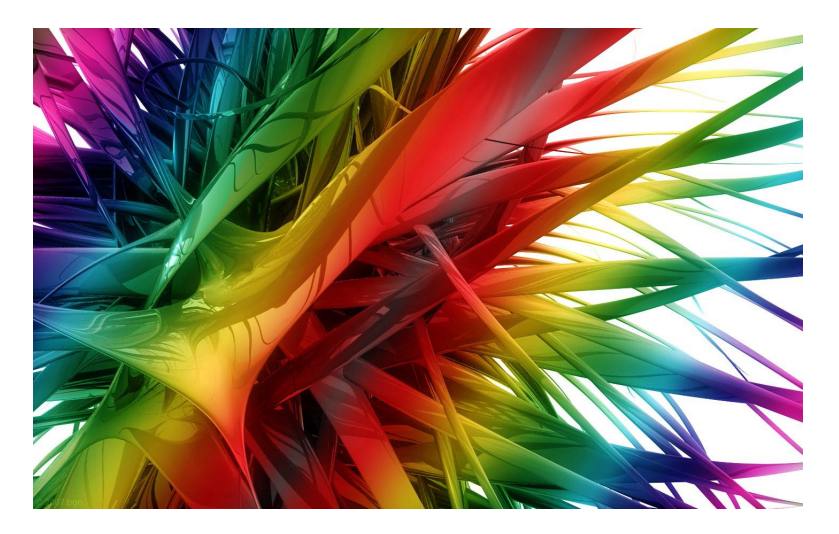

 $\leftarrow$   $\Box$ 

[Conclusion](#page-35-0)

### <span id="page-35-0"></span>Homework

#### Installez Android studio.

4 0 8

[Conclusion](#page-36-0)

# <span id="page-36-0"></span>Compilez un projet de test

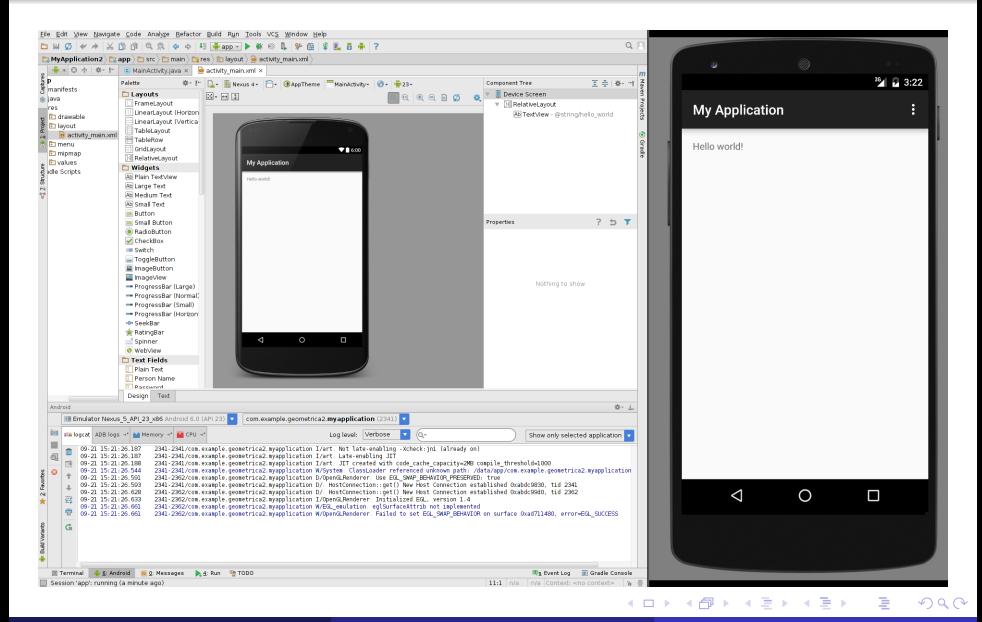

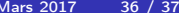

<span id="page-37-0"></span>Pour me contacter : jeremy.cochoy@gmail.com, merci et à bientôt.

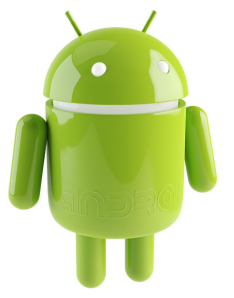

←□